## **Accessing Selection Information Window in ANSYS**

To access the window, go to View > Windows > Selection Information

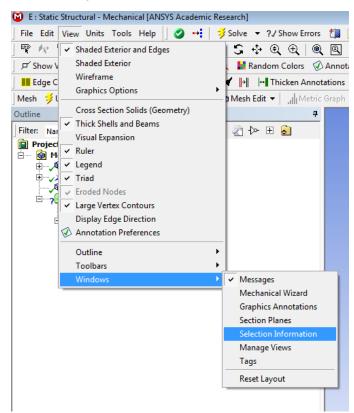

Now a window will open up at the bottom left of the screen. If you wanted, for example, to find the location of the nodes within an element, you can then select all of the nodes and then the Selection Information window will display the nodal locations, as shown below;

| Outline                                                                                                    |                                   |                              |           |           | ņ                            |                                       |
|----------------------------------------------------------------------------------------------------|-----------------------------------|------------------------------|-----------|-----------|------------------------------|---------------------------------------|
| Filter: Name                                                                                                    | •                                 |                              |           | 6         | ो 🖉 🐎 🖽 🖡                    |                                       |
| Project<br>Model (E4<br>Coord<br>Coord<br>Mesh<br>Coord<br>Mesh<br>Coord<br>Mesh<br>Coord<br>Mesh<br>Coord<br>Mesh<br>Coord<br>Mesh<br>Coord<br>Mesh<br>Coord<br>Coord<br>Cor | <b>i)</b><br>ietry<br>dinate Syst | iral (E5)<br>ettings<br>(E6) | nation    |           |                              |                                       |
| Details of "Mesh"                                                                                                    |                                   |                              |           |           | μ                            |                                       |
| <ul> <li>Display</li> </ul>                                                                                                    |                                   |                              |           |           |                              |                                       |
| Display Style                                                                                                    | Body Co                           | lor                          |           |           |                              |                                       |
| Defaults                                                                                                    |                                   |                              |           |           |                              |                                       |
| Physics Preference                                                                                                    | Mechan                            | ical                         |           |           |                              |                                       |
| Relevance                                                                                                    | 0                                 |                              |           |           |                              |                                       |
| + Sizing                                                                                                    | •                                 |                              |           |           |                              |                                       |
| Inflation                                                                                                    |                                   |                              |           |           |                              |                                       |
|                                                                                                    | Ontinue                           |                              |           |           |                              |                                       |
| Patch Conforming                                                                                                    |                                   |                              |           |           |                              |                                       |
| Patch Independer                                                                                                    | nt Options                        |                              |           |           |                              |                                       |
| Advanced                                                                                                    |                                   |                              |           |           |                              | 0                                     |
| Defeaturing                                                                                                    |                                   |                              |           |           |                              |                                       |
| Statistics                                                                                                    |                                   |                              | 3e+C      |           |                              |                                       |
|                                                                                                    |                                   |                              |           |           |                              |                                       |
|                                                                                                    |                                   |                              |           |           |                              | Geometry Print Preview Report Preview |
|                                                                                                    |                                   |                              |           |           |                              | Messages                              |
|                                                                                                    |                                   |                              |           |           |                              | Text                                  |
|                                                                                                    |                                   |                              |           |           |                              |                                       |
| Selection Informatio                                                                                                    |                                   |                              |           |           | Ψ×                           |                                       |
| Coordinate System                                                                                                    | Global                            | Coordina                     | te System | - 🐼       | Show Individu                |                                       |
| Entity                                                                                                    | X(mm)                             | Y(mm)                        | Z(mm)     | Node ID   | Body                         |                                       |
| 8 Nodes, Summary                                                                                                    |                                   |                              |           |           |                              |                                       |
| Mesh Node 1                                                                                                    | 1665.                             | 9335.7                       | 0.        | 88        | Surface Body                 |                                       |
| Mesh Node 2                                                                                                    | 2494.3                            | 9329.2                       | 0.        | 229       | Surface Body                 |                                       |
| Mesh Node 3                                                                                                    | 3323.6                            | 9322.7                       | 0.        | 70        | Surface Body                 |                                       |
| Mesh Node 4                                                                                                    | 3326.6                            | 8538.2                       | 0.        | 186       | Surface Body                 |                                       |
|                                                                                                    | 3329.6                            | 7753.6                       | 0.        | 47        | Surface Body                 |                                       |
| Mesh Node 5                                                                                                    |                                   |                              |           |           |                              |                                       |
| Mesh Node 5<br>Mesh Node 6                                                                                                    | 2498.4                            | 7759.9                       | 0.        | 187       | Surface Body                 |                                       |
|                                                                                                    |                                   |                              | 0.<br>0.  | 187<br>80 | Surface Body<br>Surface Body |                                       |

You can then export the information by right clicking and choosing 'export.' Name the file, and you should see the exact table as included in the selection information window saved.

| Selection Information 4 ×                                       |         |          |          |          |           |              |  |  |  |  |  |
|-----------------------------------------------------------------|---------|----------|----------|----------|-----------|--------------|--|--|--|--|--|
| 🛛 Coordinate System: Global Coordinate System 💌 🔗 🛛 Show Indivi |         |          |          |          |           |              |  |  |  |  |  |
| Entity                                                          | X(mm)   |          | Y(mm)    | Z(mm     | ) Node ID | Body         |  |  |  |  |  |
|                                                                 |         |          |          |          |           |              |  |  |  |  |  |
| 8 Nodes, Summary                                                | R       |          | Reselect | -        |           |              |  |  |  |  |  |
| Mesh Node 1                                                     | 16 Nese |          |          | <b>.</b> | 88        | Surface Body |  |  |  |  |  |
| Mesh Node 2                                                     | 24      | 24 Expo  |          | ).       | 229       | Surface Body |  |  |  |  |  |
| Mesh Node 3                                                     | 33      | 33 Refre |          | ).       | 70        | Surface Body |  |  |  |  |  |
| Mesh Node 8                                                     | 16 Co   |          | Сору     | ).       | 240       | Surface Body |  |  |  |  |  |
| Mesh Node 4                                                     | 33zo.o  |          | 0,00,2   | J.       | 186       | Surface Body |  |  |  |  |  |
| Mesh Node 7                                                     | 1667.2  |          | 7766.2   | 0.       | 80        | Surface Body |  |  |  |  |  |
| Mesh Node 6                                                     | 2498.4  |          | 7759.9   | 0.       | 187       | Surface Body |  |  |  |  |  |
| Mesh Node 5                                                     | 3329.6  |          | 7753.6   | 0.       | 47        | Surface Body |  |  |  |  |  |
|                                                                 |         |          |          |          |           |              |  |  |  |  |  |